# Реестр кассы

- [Реестр кассы](#page-0-0)
- [Программирование кода кассы](#page-1-0)
- [Имя хоста](#page-1-1)
- [Ограничения в имени хоста](#page-2-0)

# <span id="page-0-0"></span>Реестр кассы

Реестр кассы включает в себя информацию о кассе и смене, которая используется для правильного обмена данными и ведения отчетности. Файл реестра хранит параметры, которые однозначно идентифицируют документ в торговой сети, – код магазина, код кассы, номер смены и номер чека. Реестр включает в себя счетчик документов для указания актуальных данных о текущем номере чека и смены.

Данные реестра хранятся в файле /linuxcash/cash/data/cash.reg. При отсутствии файла реестра он автоматически создается при открытии чека со значениями:

- $\bullet$  код магазина 1,
- $\bullet$  код кассы 1,
- текущий номер смены 1,
- текущий номер чека 0 (до версии 4.6.54 включительно значение равно 1),
- дата и время начала смены пустые.

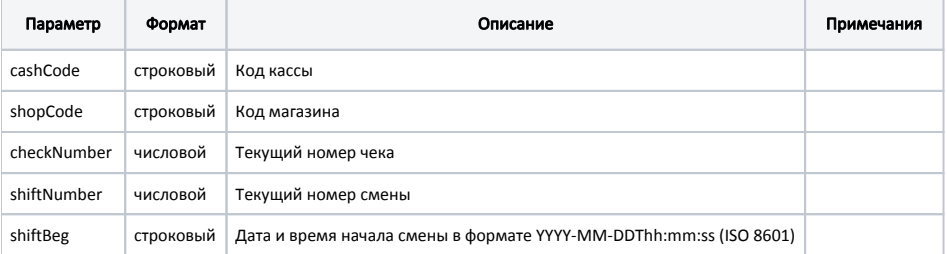

### Пример файла cash.reg

{ "cashCode" : "1", "checkNumber" : 26, "shiftBeg" : "2014-04-28T12:24:41", "shiftNumber" : 7, "shopCode" : "1" }

Данные из файла реестра считываются кассой один раз при ее старте. При отсутствии открытых документов на кассе в реестре записывается номер последнего закрытого чека, а при отсутствии открытой смены – номер смены, которая будет открыта. Далее во время работы при открытии чека, а также закрытии смены, данные в файле реестра обновляются.

В кассовом ПО реализована возможность обновлять номер чека в реестре при старте кассы. Данное поведение регулируется параметром updateCheckNumberI nRegistryOnStart в конфигурационном файле /linuxcash/cash/conf/ncash.ini в секции [Misc]:

• при значении true осуществляется проверка номера чека в реестре и последнего номера чека в [БД Documents таблице Document в поле checknum.](https://docs.artix.su/pages/viewpage.action?pageId=86248336) Если номер чека в реестре < номера чека в БД кассы, то в реестр записывается номер чека из БД,

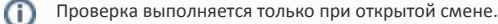

при значении false проверка номера чека в реестре при старте кассы не осуществляется.

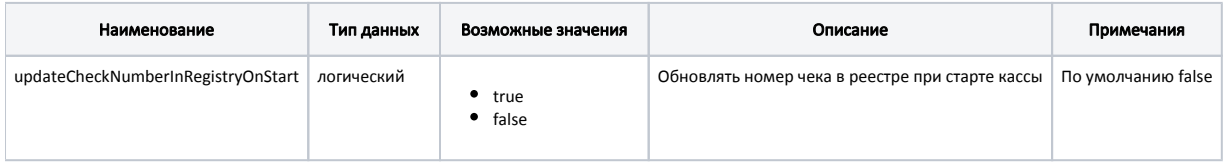

#### Пример настройки

; Обновлять номер чека в реестре при старте кассы

: По умолчанию false

G)

(ï)

;updateCheckNumberInRegistryOnStart = false

При закрытии чека или открытии/закрытии смены данные в файле реестра заменяются данными, считанными при старте кассы.

Менять код кассы и магазина можно только после закрытия смены.

Файл реестра может быть сконфигурирован через сервисное меню при настройке кассы. Подробнее об этом можно посмотреть в разделе "Настрой ка реестра".

## <span id="page-1-0"></span>Программирование кода кассы

Для ФР СП101 при инициализации ПО и переходе в режим продаж программируется параметр "код кассы". Значение параметра получается из файла cash.reg. Для того чтобы параметр был спрограммирован, код кассы в файле реестра должен иметь числовое значение от 1 до 9999. Программирование параметра выполняется только при закрытой смене. При успешном программировании в фискальном Z-отчете отображается код кассы, полученный из файла реестра.

Если исходные данные реестра кассы не соответствуют требованиям, то программирование параметра не выполняется, в ФР будет использоваться предыдущий корректный код кассы. В том случае, если настройками разрешено программирование параметров по умолчанию, то в качестве значения кода кассы будет подставлена 1.

Просмотреть значение параметра возможно при помощи утилиты frinit, запуск которой осуществляется из директории linuxcash/cash/bin командой:

./frinit -gp on

Список параметров со значениями доступен для просмотра в файле /linuxcash/logs/current/frinit.log.

Подробнее о работе утилиты frinit можно прочитать в разделе "Утилита инициализации ФР".

### <span id="page-1-1"></span>Имя хоста

Имя хоста - имя устройства (кассы), позволяющее идентифицировать его во внутренней сети предприятия.

Для версии 4.6.33 и более ранних версий программы имя хоста генерируется на основании данных реестра:

- код кассы,
- код магазина,
- $\bullet$ домен.

Имя хоста используется для работы с сервером управления конфигурацией puppet.

Имя хоста задается следующим образом: cash<код кассы>.mag<код магазина>.<домен>, где <домен> - название организации. Например, cash1.mag1.testpev. ru.

Имя хоста генерируется автоматически. Если имя хоста было изменено в файле /etc/hosts, то при перезапуске программы оно будет заново сгенерировано на основании данных реестра. Имя хоста изменяется автоматически при редактировании через сервисное меню.

Для генерации имени хоста, начиная с версии 4.6.34, реализована функция генерации при помощи шаблонов, задаваемых в конфигурационном файле /linuxcas h/cash/conf/hostnamegen.conf при помощи следующих параметров:

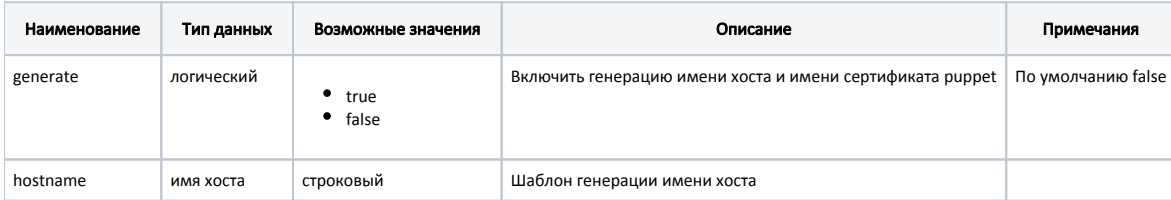

### Пример настройки

- ; Настройки автоматической генерации имени хоста и имени сертификата puppet
- ; В шаблонах могут использоваться макроподстановки. Подстрока вида %(<имя переменной>)s
- ; заменяется на значение переменной.
- ; Доступные переменные в макроподстановках:
- ; shopcode код магазина из cash.reg
- ; cashcode код кассы из cash.reg

### [main]

- ; Генерировать имя хоста и сертификата puppet
- ; По умолчанию false

generate = true

; шаблон генерации имени хоста

- ; По умолчанию cash-%(shopcode)s-%(cashcode)s.localdomain
- ;hostname = cash-%(shopcode)s-%(cashcode)s.localdomain

Использование шаблонов для генерации имени хоста может потребоваться, если внутренний регламент работы торговой сети определяет правила задания имени хоста. В шаблонах для генерации имени хоста могут быть использованы макроподстановки. В настоящий момент для макроподстановок доступны следующие переменные, назначаемые в файле cash.reg:

- $\bullet$  shopcode код магазина;
- $\bullet$  cashcode код кассы;

Переменные cashcode и shopcode и файл cash.reg должны быть указаны в нижнем регистре, иначе касса не выйдет на puppet. G)

### Имя хоста можно посмотреть в файле /etc/hosts.

При обновлении кассового ПО Artix с 4.6.33 и более ранних версий конфигурационный файл hostnamegen.conf добавляется, но функция O автоматической генерации имени хоста при этом остается отключена. Во всех остальных случаях при установке и обновлении пакета конфигурационный файл не изменяется, сохраняются пользовательские настройки.

## <span id="page-2-0"></span>Ограничения в имени хоста

При генерации имени хоста действуют определенные правила и ограничения:

- имя хоста может содержать только буквы [a-zA-Z], цифры [0-9], символы "-" и ".";
- имя хоста может начинаться и заканчиваться только буквой или цифрой;
- имя хоста не чувствительно к регистру, т.е. вариант "HOST123" эквивалентен "host123";
- количество символов в имени хоста должно быть больше 2, но меньше 63;
- имя хоста может содержать между двумя точками только буквы или цифры.

П До версии 4.6.33 включительно: Если имя хоста было задано неправильно, то система изменит его в соответствии с действующими правилами и ограничениями.

Начиная с версии 4.6.34 при включенной функции генерации имени хоста: Если имя хоста было задано неправильно, то система оставит предыдущую корректную версию имени хоста, отвечающую действующим правилам и ограничениям.